# **como funciona a aposta no pixbet - 2024/07/12 Notícias de Inteligência ! (pdf)**

**Autor: symphonyinn.com Palavras-chave: como funciona a aposta no pixbet**

## **como funciona a aposta no pixbet**

Baixar o Pixbet é uma ótima opção para quem deseja entrar no mundo das apostas esportivas. Com o aplicativo instalado, você pode apostar em como funciona a aposta no pixbet Baixar o Pixbet: Apostas Fáceis e Rápidas diversas modalidades, a qualquer hora e no local que preferir.

#### **Quando e onde baixar o Pixbet?**

O aplicativo Pixbet está sempre disponível para download no site oficial da empresa. Basta acessar o site e baixar o arquivo correspondente ao seu dispositivo móvel (Android ou iOS). A instalação é rápida e simples, e você estará pronto para começar a apostar em como funciona a aposta no pixbet Baixar o Pixbet: Apostas Fáceis e Rápidas poucos minutos.

#### **O que fazer depois de baixar o Pixbet?**

Após baixar e instalar o aplicativo, você deverá se cadastrar para criar sua como funciona a aposta no pixbet conta e aproveitar todas as vantagens oferecidas. O processo de cadastro é rápido e fácil, e exige apenas alguns dados pessoais básicos, como nome completo, data de nascimento e CPF. Alguns dos benefícios de se tornar um usuário Pixbet incluem:

- Apostas rápidas e seguras;
- Pagamentos via Pix, com confirmação instantânea;
- Bonos e promoções exclusivas;
- Notificações em como funciona a aposta no pixbet Baixar o Pixbet: Apostas Fáceis e Rápidas tempo real sobre eventos e ofertas.

#### **Por que baixar o Pixbet agora?**

Além de ser confiável e seguro, o Pixbet é a casa de apostas com o saque mais rápido do mundo. Isso significa que você pode depositar, apostar e retirar suas ganhanças em como funciona a aposta no pixbet Baixar o Pixbet: Apostas Fáceis e Rápidas minutos, sem precisar esperar dias para ver seu dinheiro. Portanto, baixar o Pixbet agora é uma ótima opção para quem deseja entrar no mundo das apostas esportivas de forma fácil, rápida e segura.

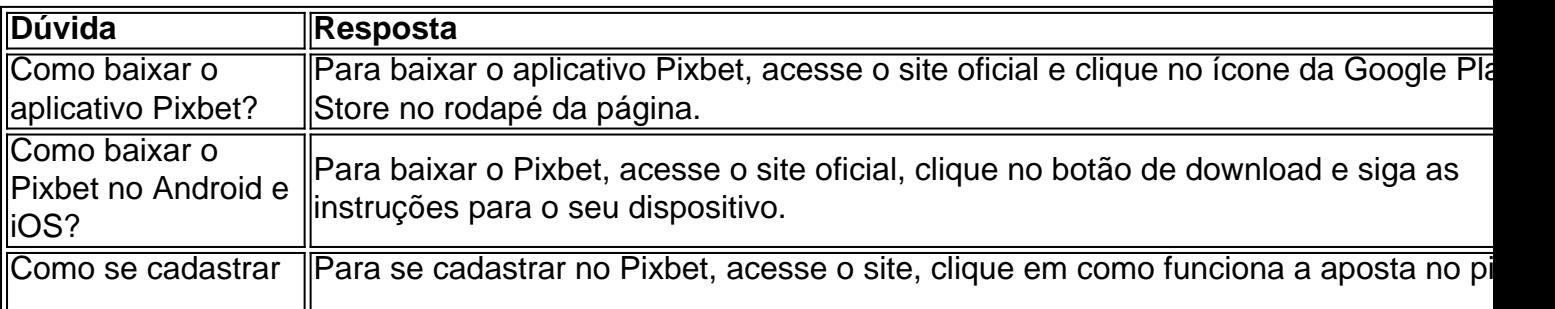

#### **Dúvidas frequentes sobre o Pixbet**

Referências:

- [jogar o jogo](/artigo/jogar-o-jogo-2024-07-12-id-30454.shtml)
- [betpix365 classica](/post/betpix365-classica-2024-07-12-id-12050.html)

## **Partilha de casos**

### **Expanda pontos de conhecimento**

## **comentário do comentarista**

Esse artigo falaa sobre os benefícios e passos para se cadastrar no aplicativo Pixbet, uma plataforma popular para apostas esportivas. Para começar, basta acessar o site oficial do Pixbet e fazer o download do aplicativo no seu dispositivo móvel (Android ou iOS). A instalação é rápida e simples, e você poderá se cadastrar logo em como funciona a aposta no pixbet seguida. Algumas vantagens de se tornar um usuário Pixbet incluem apostas seguras e rápidas, pagamentos via Pix com confirmação imediata, bonificações e promoções exclusivas, e notificações em como funciona a aposta no pixbet tempo real sobre eventos e ofertas especiais. Ademais, o Pixbet é conhecido por ser uma plataforma confiável e segura, com saques instantâneos, o que significa que você pode ter seu dinheiro em como funciona a aposta no pixbet minutos, ao contrário de outras casas de apostas que podem demorar dias para processar o pagamento.